## SAP ABAP table /SAPPSSRM/ENVL T {Text table for Multi Envelope Bidding Envelope Definition}

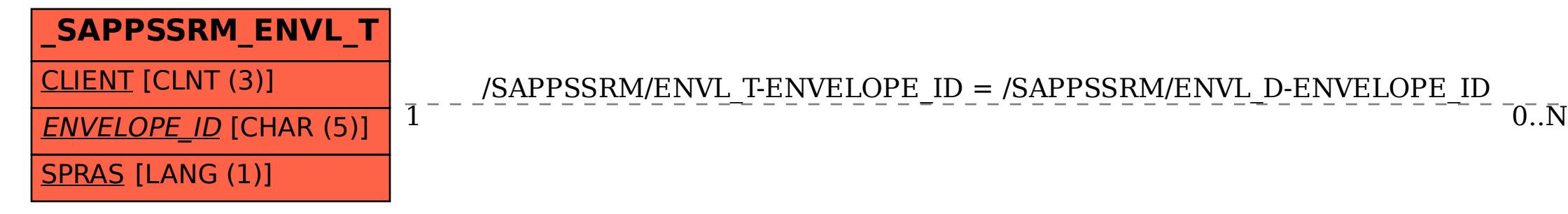

/SAPPSSRM/ENVL\_T-ENVELOPE\_ID = /SAPPSSRM/ENVL\_D-ENVELOPE\_ID

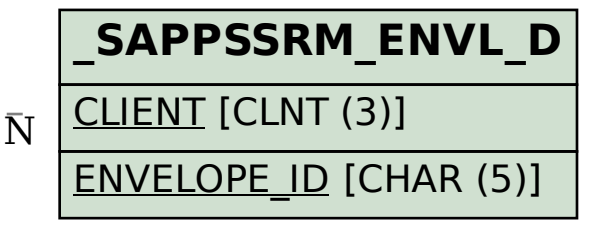